## 2. Block diagram

## 2.1. Logic circuit block diagram

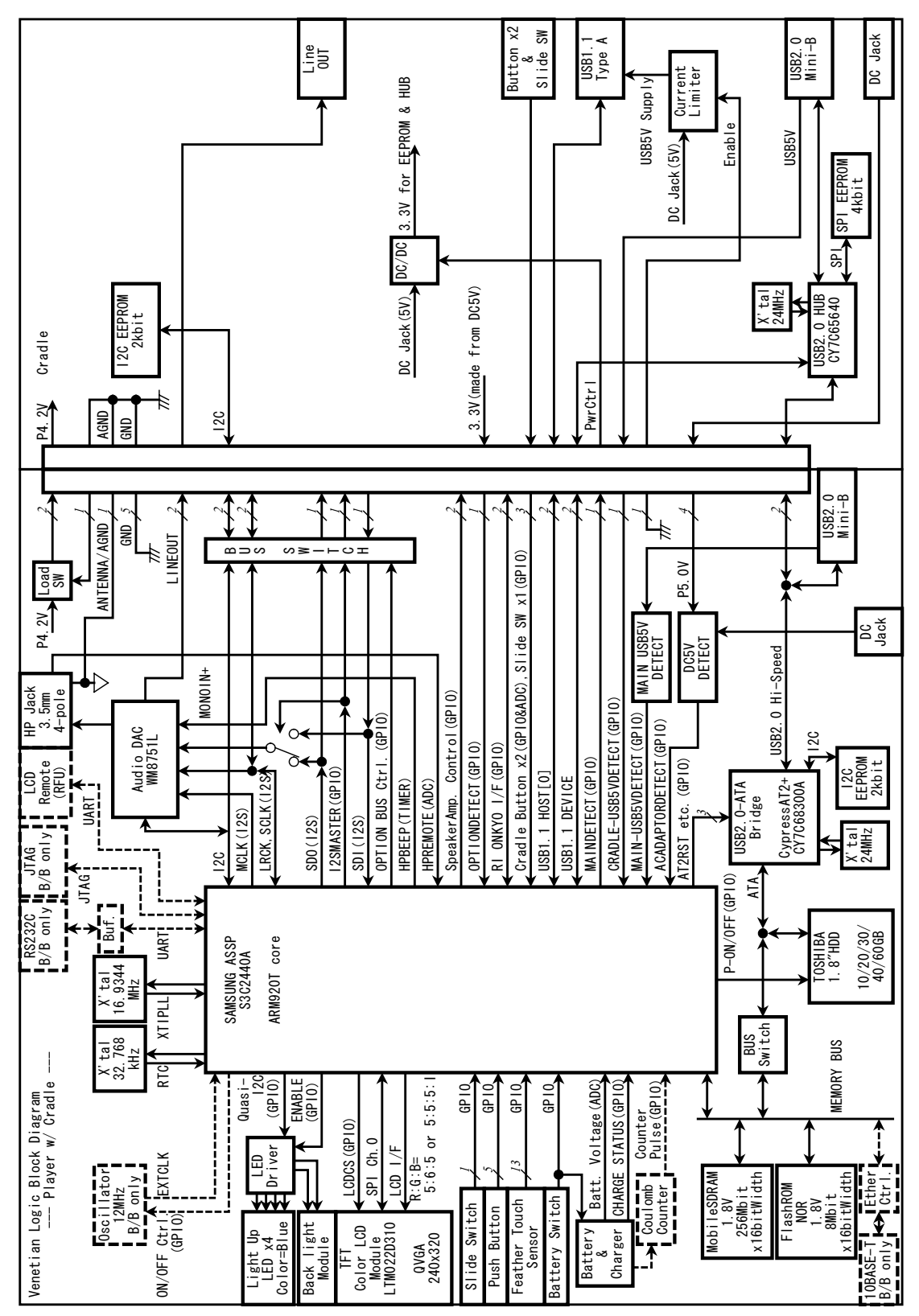

## 2.2. Power circuit block diagram

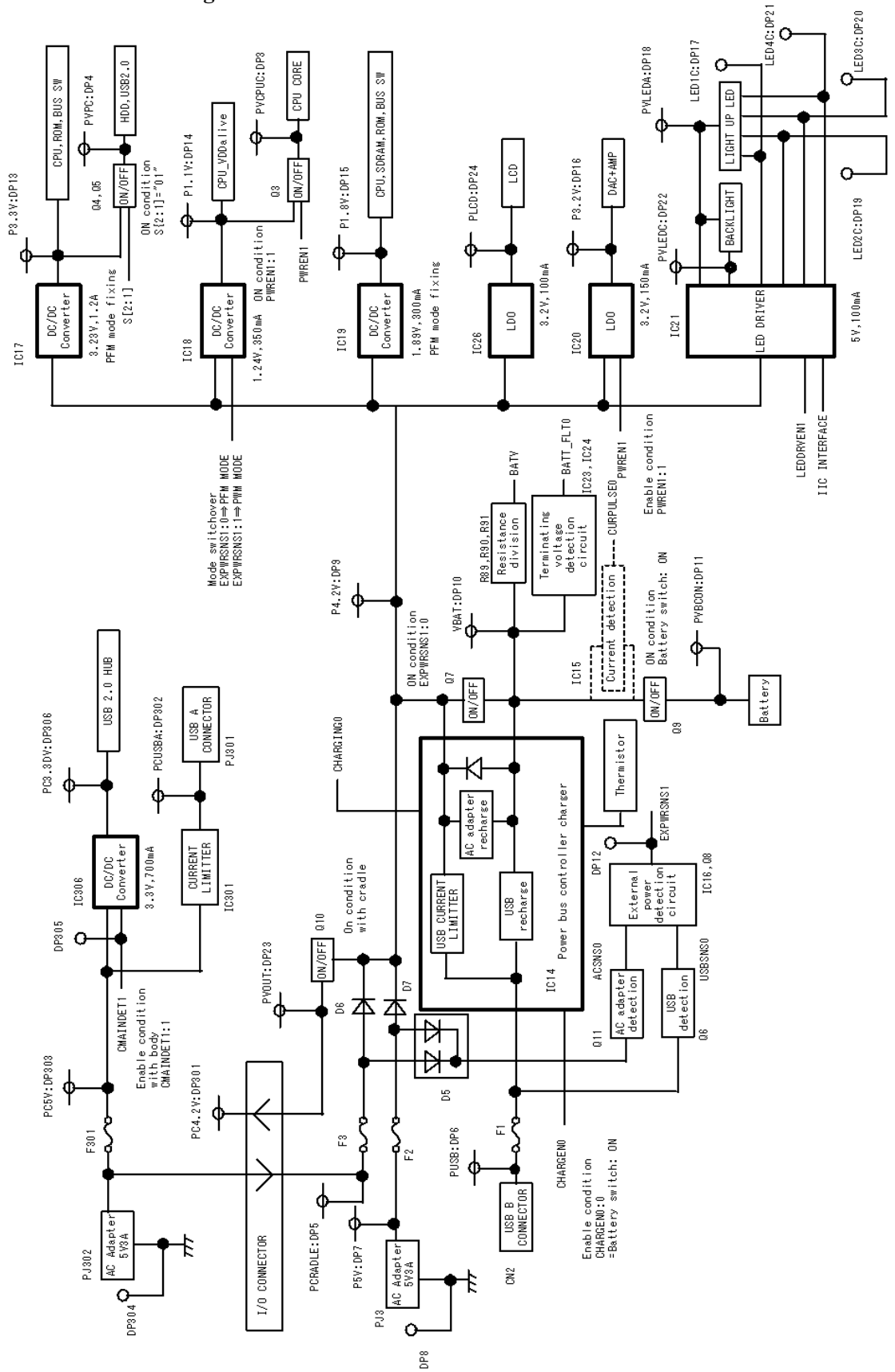